## **ENCRYPTED E-SIGNATURE EXAMPLES**

1. Adobe Digital Signature

this declaration is made under penalty of perjury.

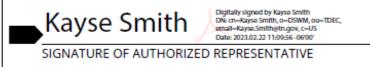

2. Adobe Sign

this declaration is made under penalty of perjury.

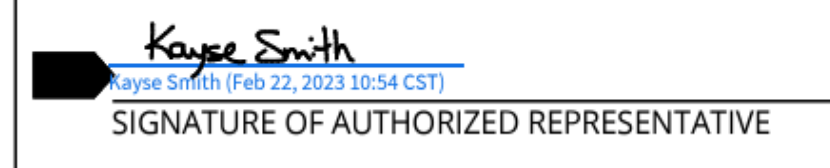

3. DocuSign

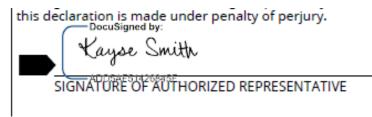

## **INVALID E-SIGNATURE EXAMPLES**

1. Picture of your signature pasted in

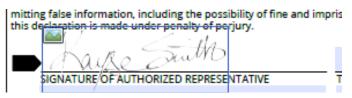

2. Scanned copy of your signature (signed via pen)